### **FOR YOUR CONSIDERATION (FYC) ONLINE WEBSITE ORDER FORM AND INFO**

In an effort to go green - and at the same time provide you with a cost effective method to promote your programming, the Academy of Television Arts & Sciences has once again created a password protected website where you can upload your Emmy-entered program(s) For the Consideration of Emmy voters.

 This website is only accessible to the active voting members of the Television Academy and is not accessible to the general public.

The Television Academy encourages you to take advantage of this green and cost-effective means of bringing your fine work to the attention of your colleagues and peers.

If you would like to post your program(s) on the Television Academy's website, please fill out the order form below and return to Sheri Ebner (ebner@emmys.org) or fax to: 818-754-2836.

Your program(s) must be converted to a 'flash file' before you can upload to the FYC website - the delivery specs are below.

For your convenience, we have provided you with a list of preferred vendors who can complete this service for you for a fee. Please see the Preferred Vendor List below.

For questions, please contact Sheri Ebner (*ebner@emmys.org*) 818-754-2881 or the website administrator, David Simpson (simpson@emmys.org) 323-525-2209

\_\_\_\_\_\_\_\_\_\_\_\_\_\_\_\_\_\_\_\_\_\_\_\_\_\_\_\_\_\_\_\_\_\_\_\_\_\_\_\_\_\_\_\_\_\_\_\_\_\_\_\_\_\_\_\_\_\_\_\_\_\_\_\_

**In order to meet the content view date, all required assets must be properly uploaded to the FTP site by the end date of each of the time periods listed in the chart below.** 

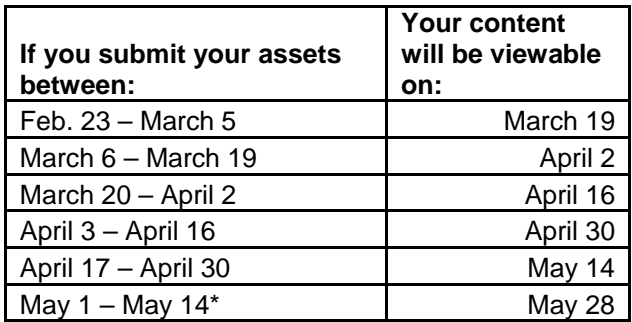

**\***Orders received after May 14 will be handled on a case-by-case basis and subject to time and space availability. Please note that voting begins the week of June 1, 2009 and the deadline to return ballots is June 26, 2009.

When your program(s) are ready to view, an e-mail notification will be sent to the opted-in members of the peer group(s) requested. Content will remain on the FYC website until August 29, 2009.

# **DELIVERY SPECS**

**NOTE: The viewing experience of the video on the website is dependent on the technical specifications of the end user's computer, and the amount of network bandwidth available. TO ENSURE THE BEST POSSIBLE VIEWING EXPERIENCE, IT IS CRITICAL THAT YOUR PROGRAMMING IS ENCODED USING THE PRECISE SPECIFICATIONS LISTED BELOW. The preferred vendors are aware of these technical requirements and will assist you.** 

# **Video File Requirements:**

- i. File Format .FLV
- ii. Video Length 22-120 minutes
- iii. Video Dimension 640x360 pixels (The height is relative. The video will conform to the size of the player so there will be no distortion.)
- iv. Video Bit Rate: 500-Kbps
- v. 24 fps
- vi. Audio Data Rate: 96-Kbps
- vii. Video Codec: On2 VP6
- viii. VP6 Encoding: 2-Pass VBR

## **Other Requirements:**

- i. Studio or Network logo (Company entries only): 80x80 pixels
- ii. Show logo: 101x101 pixels
- iii. Headshot (Performers only): 80x80 pixels

iv. Text for description of program, episode and categories entered (cannot contain any HTML)

# **Steps for uploading video:**

- 1. After providing order information to the Television Academy's awards department, you will be contacted via email within 24 hours with a username, password and upload instructions.
- 2. Download and install the appropriate SFTP application:

Filezilla v3.2.1

Mac or PC-compatible (Windows, Linux, BSD and Mac OS X) Download here: http://filezilla-project.org/download.php?type=client Application help: http://wiki.filezilla-project.org/Support

WinSCP v4.1.8 PC-compatible (Windows) Download here: http://winscp.net/download/winscp418setup.exe Application help: http://winscp.net/eng/docs/faq

**Cyberduck** Mac-compatible (OS X) Download here: http://cyberduck.ch/Cyberduck-3.1.1.dmg Application help: http://trac.cyberduck.ch/wiki/help/en/howto/upload

- 3. Enter your SFTP upload address and login information into application and connect to SFTP server (ftp.emmyawardsupload.com). Be sure you are connected to Port 22 and using SFTP protocol.
- 4. Initiate transfer of the video files into the SFTP folder using the application interface. Be sure to make note of the filename of each video file that is uploaded.

# **Preferred Vendor List:**

Gus Saldivar 714-913-5686 gsaldivar@roadrunner.com

Metro Encoding - Michele McKinley or Kate Martin 818-558-7800 4425 W. Riverside Drive, Ste. 202, Burbank, 91505 fyc@metroencoding.com

Digital Migration Solutions - Barry Nulman 818-842-8652 1502 W. Verdugo Avenue, Burbank, 91506 bnulman@digitalmigrationsolutions.com

Deluxe Digital Studios – Debra O'Connell 818-565-4669 2400 W. Empire Avenue, Ste. 300, Burbank, 91504 debra.o'connell@bydeluxe.com

# **ORDER FORM TO POST FYC VIDEO ON WEBSITE**

**Your name**:

**Company Name:** 

**Phone and E-mail:** 

**Title of program**: (If more than one program, please list all programs)

**Title of episode**: (If more than one episode, please list all episodes)

**Network and Studio**: (If more than one program, please list for each program)

### **Category(s) entered?**

(Please list for each program. If entered in all (or most) eligible categories, please write "ALL")

#### **\*\*Peer Group(s) you want the e-mail notification sent to**:

(If all voting members of the Academy (27 peer groups), please write "ALL")

**Payment information**: The Television Academy fee is \$150 per peer group per episode/program

Upon receipt of this order form, you will be contacted with the amount due.

**\*\***Generally, you will only target the members of the peer group who are able to vote in the category(s) you have entered. The entire Television Academy votes for all programs (drama series, comedy series, miniseries, etc.) with the exception of animated programs - please see the Peer Group Breakdown List below.

## **Once payment is received you will be contacted and provided with a URL and password to a FTP site where you will upload your programming.**

Please return completed order form to Sheri Ebner (ebner@emmys.org) or fax to: 818-754-2836.

# **Peer Group Breakdown List:**

3. Casting Directors **Program, Casting, Host** 4. Children's Programming Program Only 5. Cinematographers **Program, Cinematography** 6. Commercials Program, Commercials 7. Costume Design & Supervision Program, Costume 8. Daytime Programming **Program, Host** 10. Electronic Production **Program and Program and Program and Program and Program and Program and Program and Program and Program and Program and Program and Program and Program and Program and Program and Program and Pro**  -Electronic Camera Td/Cam/Video, Lighting -Engineering **Program Only**  -Lighting Directors Td/Cam/Video, Lighting -Technical Directors Td/Cam/Video, Lighting -Technical Operations Program Only -Video Control Td/Cam/Video, Lighting 11. Interactive Media **Program, Interactive Programming** 12. Makeup Artists/Hairstylists Program, Makeup/Hair 13. Music **Program, Music** 15. Performers Program, Performers 16. Producers **Program, Host** 17. Production Executives **Program, Host** 18. Professional Representatives Program, Host 19. Public Relations **Program Only** 22. Special Visual Effects **Program Only** 23. Stunts Program, Stunts 24. Television Executives **Program, Host** 26. Title Design Program, Title Design 27. Writers **Program, Writing** 

### **PEER GROUP BALLOT(S) RECEIVED**

1. Animation **Program, Animation** 2. Art Directors/Set Decorators Program, Art Direction 9. Directors Program, Directing , Nonfiction Directing -Videotape Editors **Picture Editing, Nonfiction Picture Editing** 14. Nonfiction Programming **Program, Host, NF Individual Achievements** 20. Sound Program, Sound Mixing, NF Sound Mixing 21. Sound Editors Program, Sound Editing, NF Sound Editing 25. Television Motion Picture Editors Program, Picture Editing, NF Picture Editing